# Matural<br>Malue<br>Performance

METODOLOGIA NVP

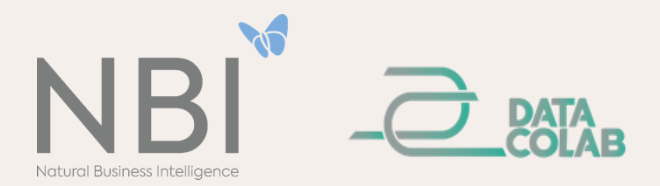

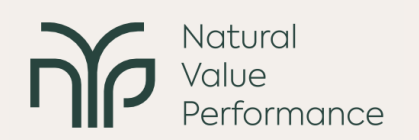

Por uma questão de transparência, o presente documento fornece uma descrição geral da metodologia subjacente à ferramenta NVP – Natural Value Performance. A NVP é executada em ambiente de software aberto e realiza uma avaliação do capital natural. Em termos gerais, a metodologia NVP baseia-se em quatro atividades principais.

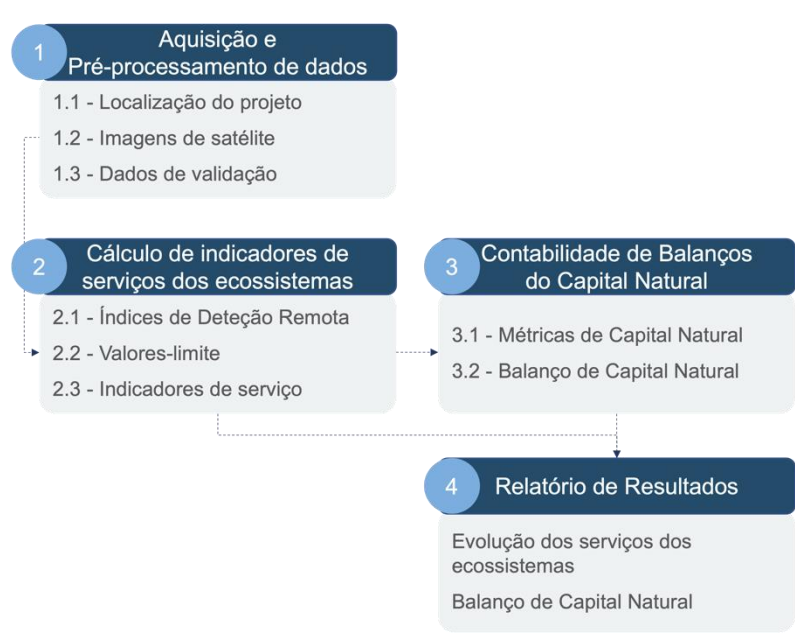

*Figura 1. As quatro principais etapas da metodologia NVP.*

# **Atividade 1 - Aquisição e pré-processamento de dados**

Esta atividade envolve três tarefas principais relacionadas com a preparação dos dados georreferenciados a utilizar nas atividades subsequentes.

**Tarefa 1.1 – Localização do projeto**: o utilizador fornece um arquivo georreferenciado com a localização do projeto a ser analisado, através do seu respetivo *upload* na plataforma. Os arquivos passam por um processo de verificação, através de um algoritmo especializado, sendo posteriormente validados por especialistas em Sistemas de Informação Geográfica (SIG). Se e quando necessário, são aplicadas correções geográficas antes de prosseguir. Uma área-tampão (ou *buffer*) é aplicada de acordo com a área operacional definida no registo.

**Tarefa 1.2 – Imagens de satélite**: de modo a calcular os indicadores NVP para a área do projeto (incluindo a área-tampão), são obtidas e analisadas imagens de satélite do Sentinel-2 do programa Copernicus da Agência Espacial Europeia. As imagens de satélite são recolhidas considerando o ano de início (tal como expressa pelo utilizador) e o ano atual de análise. As imagens obtidas são sujeitas a processos de correção (ex. posicionamento, remoção de nuvens, união de azulejos adjacentes, recorte de imagens, entre outros), sempre que se justifique.

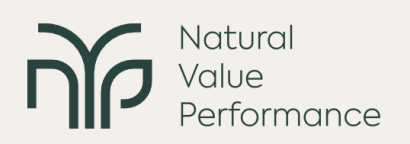

**Tarefa 1.3 – Preparação da validação**: a equipa NVP reúne informação complementar e disponível sobre a cobertura do solo e outros valores naturais para apoiar a validação de qualquer cálculo em atividades subsequentes (ou seja, indicadores de serviços de ecossistemas e métricas de capital natural).

## **Atividade 2 - Cálculo de indicadores de serviços de ecossistemas**

O cálculo dos indicadores NVP envolve três etapas principais, relacionadas com índices de deteção remota.

**Tarefa 2.1 – Índices de deteção remota**: são calculados diferentes índices de deteção remota (RS), a partir das imagens de satélite, considerando evidências publicamente disponíveis e bem estabelecidas com base científica.

**Tarefa 2.2 – Indicadores de serviços de ecossistemas**: a partir dos índices de RS determinados na Tarefa 2.1, são calculados indicadores de serviços de ecossistemas (Tabela A), expressos pelos valores médios e pela variabilidade dos índices de RS em cada pixel das imagens de satélite, ao longo do período em análise.

**Tarefa 2.3 – Valores limite**: após o cálculo dos índices de RS e indicadores, são definidos intervalos de valores ou valores limite, a partir dos quais se expressa o potencial fornecimento de serviços de ecossistemas ou de grupos de serviços. O processo é complementado por especialistas em SIG e capital natural, que refinam a identificação dos limiares a partir das informações complementares da Tarefa 1.3.

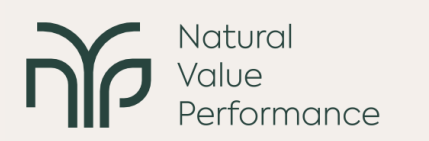

Tabela A – Relação entre os serviços de ecossistemas (ES) e os índices de deteção remota (RS) propostos, subjacentes aos indicadores de ES. CICES significa Classificação Internacional Comum de Serviços de Ecossistemas.

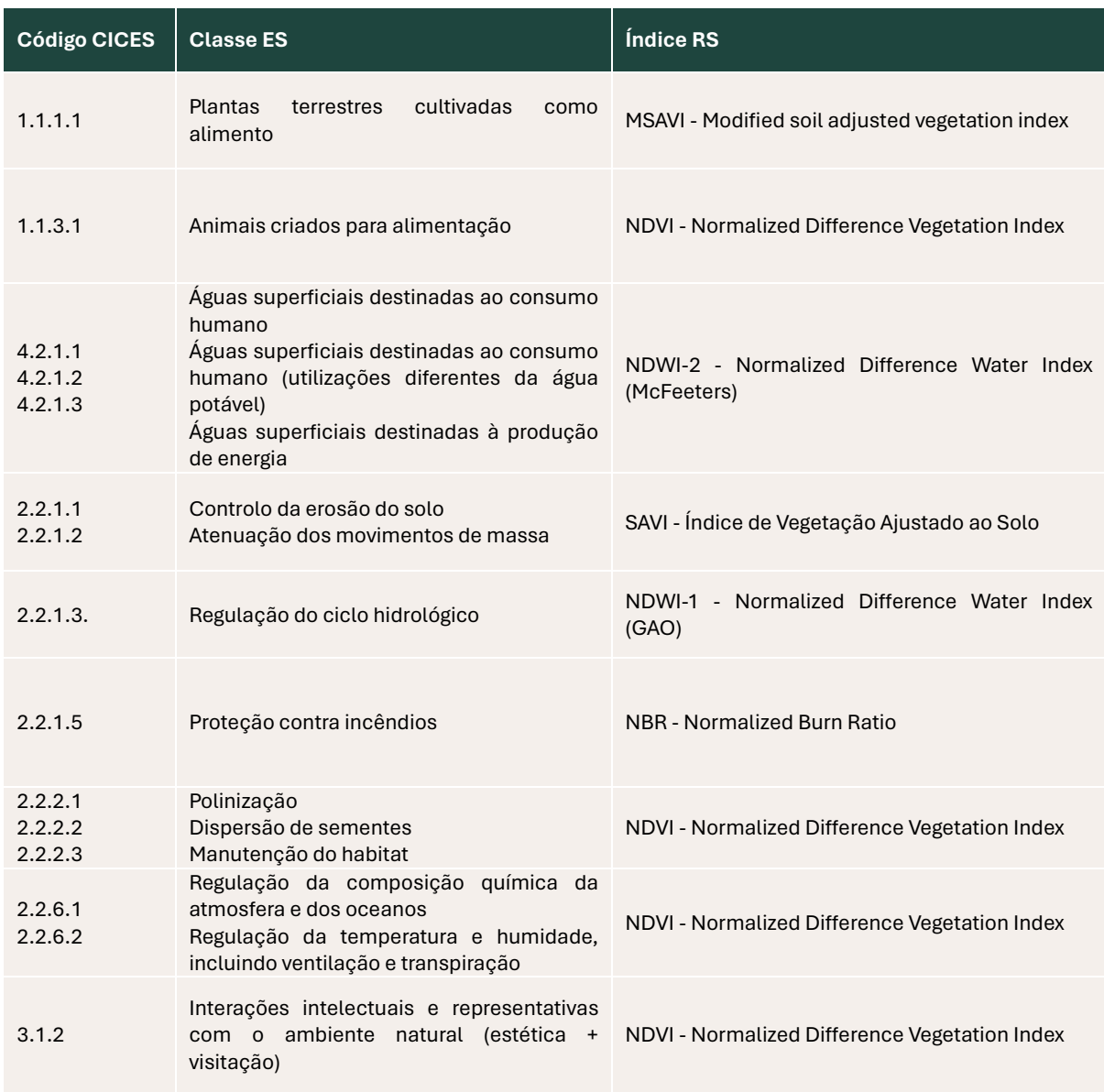

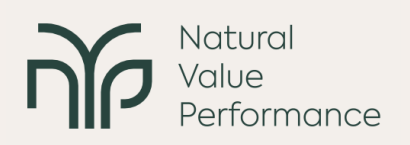

## **Atividade 3 - Avaliação do balanço de capital natural**

A avaliação do balanço do capital natural baseia-se nos indicadores de serviços de ecossistemas e é calculada na sequência de três tarefas.

**Tarefa 3.1 – Cálculo das métricas do capital natural**: é calculada a área do projeto, em hectares equivalentes, ocupada pelos pixéis identificados através dos valores limite determinados na Tarefa 2.3, para cada trimestre de cada ano em análise. Este procedimento permite obter um valor comum do capital natural (NC) associado a cada serviço de ecossistema, apresentado para a data de início e data de fim do projeto, conforme selecionado pelo utilizador.

**Tarefa 3.2 – Cálculo do balanço de capital natural**: o balanço de capital natural (NCB) é entendido como a variação do capital natural associada a todos os serviços de ecossistemas do projeto, e para ser calculado são considerados os valores de cada indicador de serviço de ecossistemas nas datas de início e fim de análise. Estes valores são comparados para fornecer uma medida de alteração do capital natural expressa em ganhos ou perdas de hectares equivalentes.

**Tarefa 3.3 – Cálculo do balanço de capital natural total:** para determinar o NCB total na área de análise, é medida a área não sobreposta entre os serviços de ecossistemas que se alteram, tendo em conta os dois períodos definidos (início e fim).

## **Atividade 4 - Comunicação de dados**

As datas de início e fim dos projetos são dinâmicas e podem sofrer alterações. Adicionalmente, o utilizador tem a capacidade de combinar diferentes projetos em NVP para obter os dados combinados. Os dados gerados pelas tarefas anteriores são organizados num arquivo matricial e o utilizador é capaz de exportar esses dados para relatórios adicionais e adequados para divulgação, tomada de decisão, análise ou outros fins.